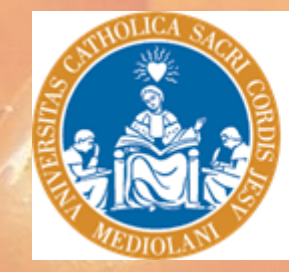

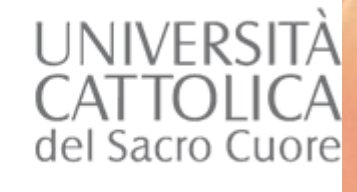

### **Granturco Rosso di Rasora progetto di recupero RICOLMA**

**ENGINEERING** 

**STARTING** 

Castiglione dei Pepoli 20/10/2019

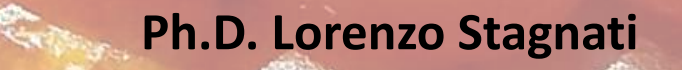

### **RIcupero, Caratterizzazione, COLtivazione del Mais Antico (RICOLMA)**

#### **Aziende coinvolte**

**Tenuta Utini Società Agricola**

**Società Agricola Ferri e Romagnani Catti Marco**

**Marzocchi Arianna Azienda agricola Demetra di Giansoldati Luciano Scotti Roberto**

**Azienda Agricola Poderone di Benilli Lorenzina Chinosi Maria Luisa** 

# **Enti di ricerca**

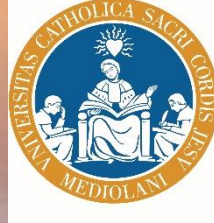

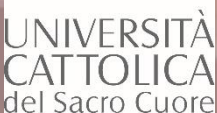

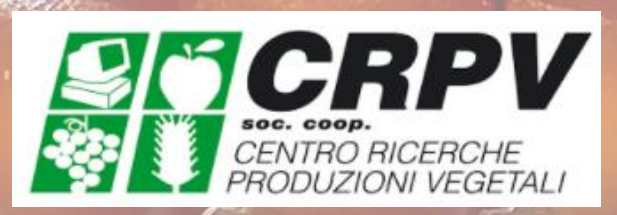

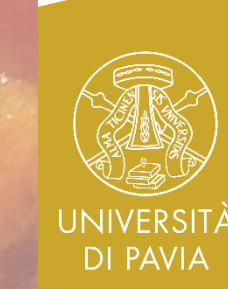

## Botanica e morfologia

- Apparato radicale: **fascicolato** con radici avventizie a trampolo emesse ai primi nodi fuori terra.
- Fusto: detto **stocco**, composto da nodi e internodi pieni, altezza 0,4-7 m.
- Polloni: generalmente indesiderati e improduttivi nei mais da granella, presenti e produttivi in alcune varietà da popcorn e mais dolce.
- Foglie: parallelinervie, composte da guaina, ligula, e lamina. In numero variabile da 8-18.

# Pennacchio Lamina fogliare Guaina fogliare Sete Spiga **Nodo** Radici

Morfologia della pianta di mais

# Botanica e morfologia

- Infiorescenza maschile: all'apice della pianta, infiorescenza a **pannocchia**. Costituita da numerose spighette portate a coppie. Ogni coppia ha una spighetta sessile e una peduncolata. Ogni spighetta contiene 2 fiori maschili con 3 stami ciascuno.
- Infiorescenza femminile: è una **spiga o spadice** posta all'ascella di una foglia mediana.
- La spiga è circondata da **brattee** (foglie modificate) che formano il cartoccio.
- Una pianta può produrre più spighe, solitamente solo quella posta più in alto si sviluppa completamente.
- La spiga porta le spighette femminili in «file», dette **ranghi**, ordinate e sempre di numero pari.
- Ogni spighetta contiene 2 fiori di cui solo uno è fertile.
- Il fiore fertile è sormontato da un lungo stilo-stigma detto **seta**.

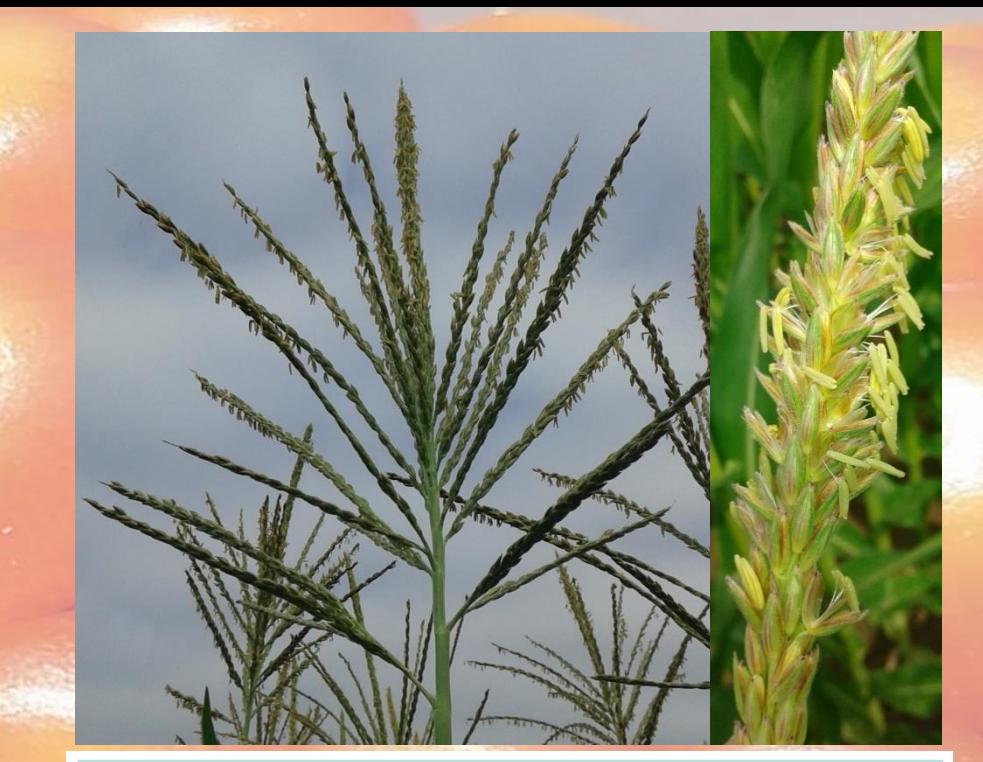

Schema di infiorescenza femminile (A) e di una coppia di spighette (B)

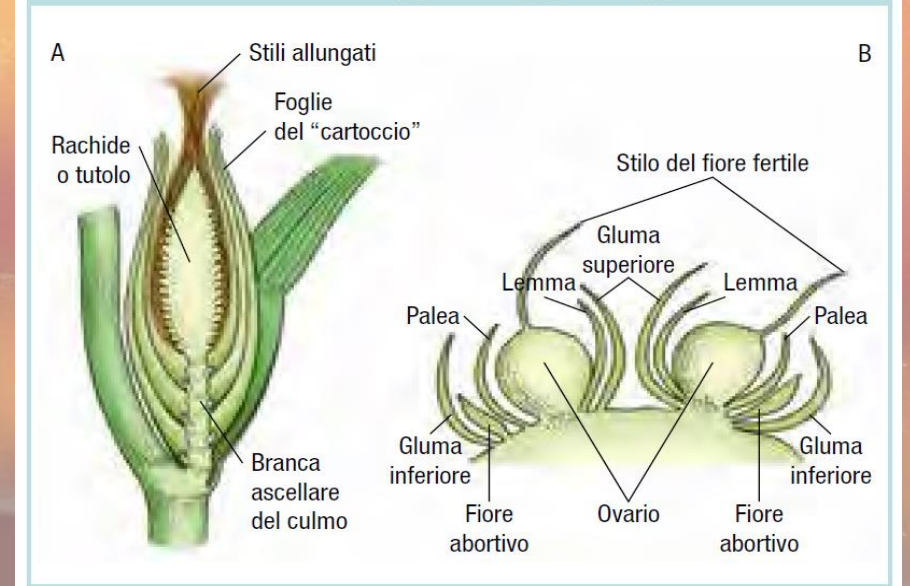

# Botanica e morfologia

- La spiga porta i frutti-seme: cariossidi
- Le varie tipologie di mais sono identificate in base al tipo di cariosside

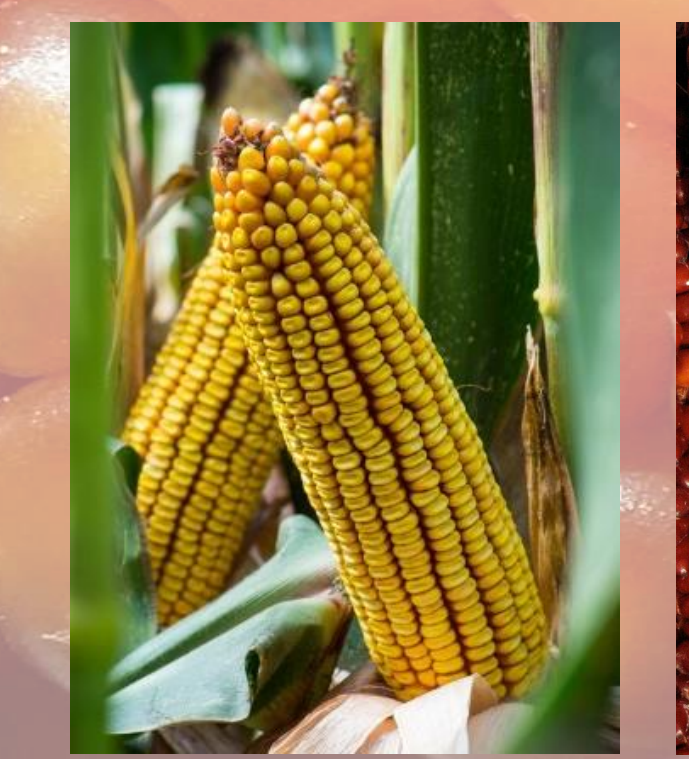

*Z. mays indentata* Mais dentato

*Z. mays everta* Mais da popcorn *Z. mays saccharata* Mais dolce

*Z. mays indurata* Mais vitreo

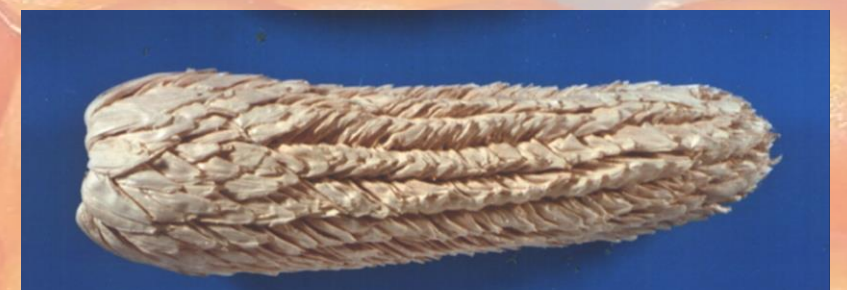

*Z. mays tunicata* Mais vestito

### Origine del mais

- Il mais appartiene alla famiglia delle Poaceae (Graminaceae)
- Mais non esiste allo stato spontaneo
- Nel genere Zea vi sono due sezioni: Luxuriantes (Z. *diploperennis*, *Z. perennis*, *Z. mexicana*, *Z. luxurians*, *Z. nicaraguensis*) e Zea (*Z. mays*)
- Z. mays è un complesso di specie: *Z. mays huehuetenangensis Z. mays mexicana Z. mays parviglumis Z. mays mays*

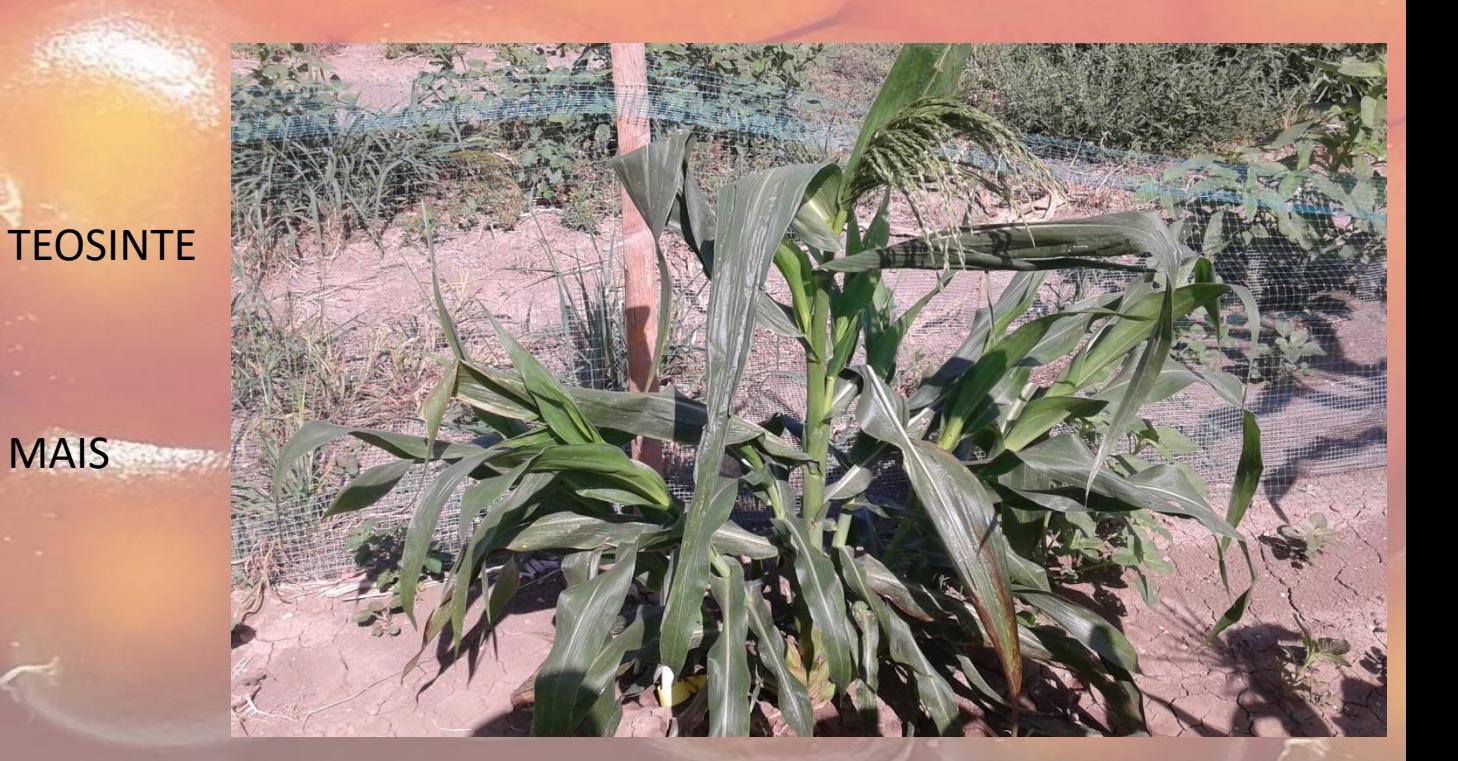

# Origine del mais

- Mais e teosinte sono citologicamente indistinguibili.
- Grande diversità a livello di spiga
- *Z. mays parviglumis* è il progenitore del mais.
- 5 major mutations cambiarono il teosinte in mais.
- Un singolo evento di domesticazione avvenuto 9000 anni fa.

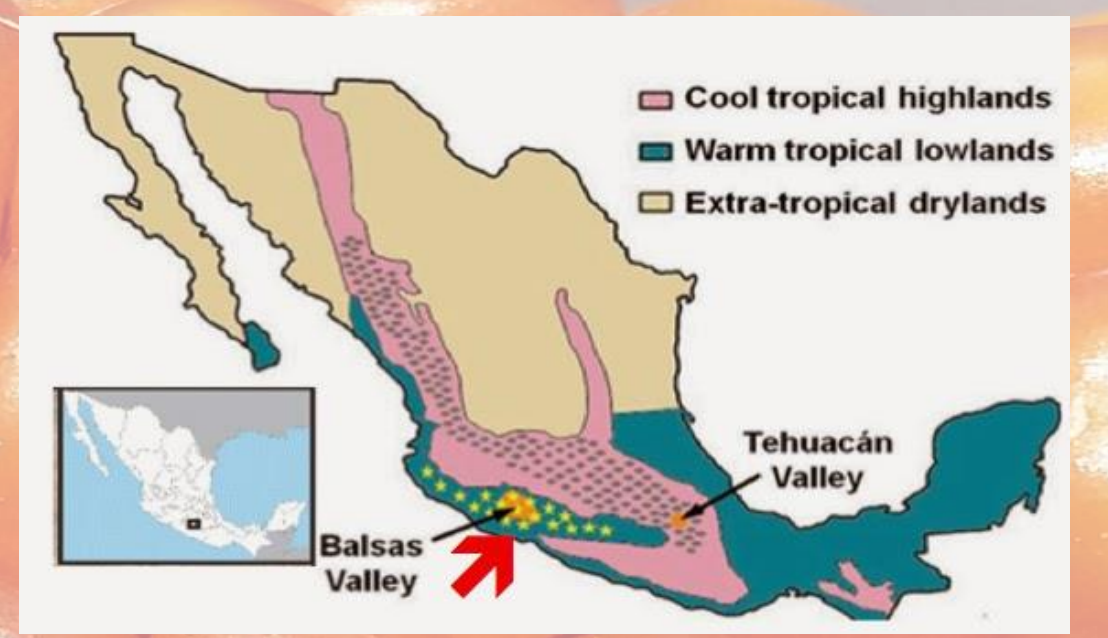

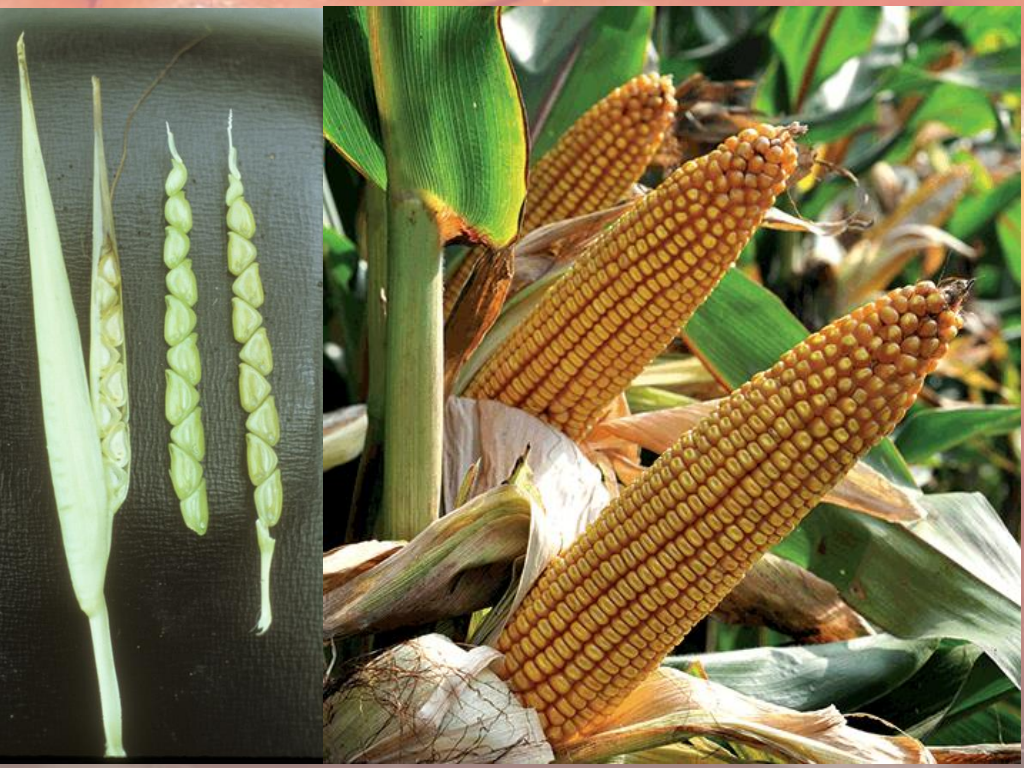

#### **L'arrivo in Europa**

Il **13 Novembre 1493** Pietro Martire d'Anghiera scrive al cardinale Sforza: «*Fanno pane con poca differenza di un certo grano farinoso….i grani sono mirabilmente disposti per natura: per forma e dimensioni somigliano al cece. Immaturi sono bianchi: quando maturano divengono molto neri; macinati sono più bianchi della neve. A questo tipo di grano danno nome di mais.»*

Il **29 Aprile 1494** Pietro Martire d'Anghiera scrive al cardinale Sforza: «*Se ti interessa, Principe illustrissimo, assaggiare il grano...ti invio sementi di tutte le speci. Ancora, il portatore, ti darà in mio nome certi grani bianchi e neri del grano con il quale fanno il pane (maiz).»*

In un'altra lettera…*il grano del maiz è molto somigliante al nostro panico di Lombardia, ma ha la dimensione di un cece*.

Quando Colombo esplora le Antille (12/10/1492-16/01/1493) vede delle coltivazioni di mais in vegetazione e in fioritura maschile. Non essendo esperto assimilò la pianta al panizo (sorgo) che era molto diffuso in Lombardia.

I botanici rinascimentali cercarono di classificare il granoturco secondo le opere classiche greche e latine. Si propose *Triticum turcicum* (denominazione esotica). Affermata la differenza con il panizo si diffonde la denominazione grano turco a indicare un grano esotico di regioni calde in un'epoca che identificava nel Turco lo straniero proveniente da regioni meridionali.

#### **Ma cosa arriva….?**

- Piccoli e grandi campioni di mais tropicali
- Invio di campioni per studiosi (qualsiasi tipo e provenienza)
- Avanzi delle provviste del viaggio di ritorno (vitrei delle zone costiere)
- Dal XVII secolo arrivano i mais delle zone centrosettentrionali
- XVII secolo Carlo III sblocca le rotte atlantiche, arrivano i mais del Sudamerica
- 1800- inizio 1900: interesse per i mais degli USA

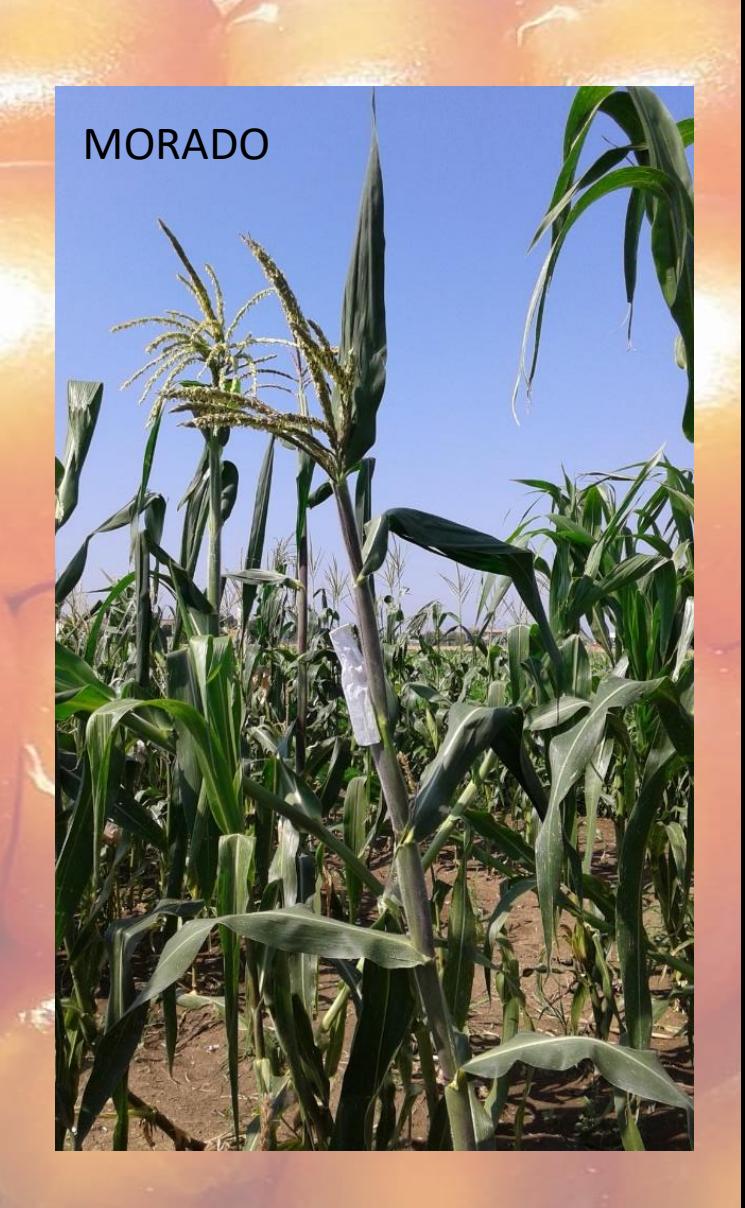

#### VI. - I granoturchi italiani.

I granoturchi coltivati in Italia sono, nella quasi generalità dei casi, originari dall'America Meridionale e Centrale e appartengono ad un sotto-gruppo speciale dei granoturchi cristallini, detto dei Flint tropicali.

Come abbiamo detto più sopra essi hanno una consistenza che spesso si avvicina, fra due estremi, a quella dei granoturchi da far scoppiare e talvolta a quella dei granoturchi teneri; hanno seme quasi sempre tondeggiante e un maggior numero di file di cariossidi sulla pannocchia (da 12 a 18 in media). Non mancano però anche da noi i tipi a poche file (8-12) e a seme largo a ventaglio, come nei veri granoturchi *Flint* o cristallini.

Così noi abbiamo pure dei granoturchi a seme lungo «scaglioli» o «pignoli» i quali sono intermedi fra i nostri comuni granoturchi e quelli a dente di cavallo: questi granoturchi spesso presentano la *indentazione* già bene ac-

8. - T. V. ZAPPAROLI, Il granoturco.

#### **Origine del germoplasma maidicolo italiano**

- Tra i più ampi disponibili, introdotto direttamente dal Nuovo mondo o dalla Spagna;
- Coltivato in Italia dal 1530-40 (Napoli) e 1554 Polesine-Veronese e nel 1649 Milano dispone il commercio del mais durante la carenza di altri grani;
- Con la carestia 1677-78 la coltura si diffonde in Lombardia.
- In Emilia Romagna il mais arriva nel XVII secolo: 1636 a Bologna, citato come specie ortiva, 1696 Imola.

cennata o almeno ne mostrano la traccia in una macchia opaca sulla corona, dovuta alla presenza di amido farinoso sotto il pericarpio della corona invece che intorno al germe: probabilmente essi sono derivati dall'incrocio dei nostri tipi comuni a seme rotondo con qualche tipo a dente di cavallo.

 $-114-$ 

I nostri granoturchi sono di svariatissimo aspetto, sia in pianta, sia in pannocchia, sia anche sgranati. Pure diversissima è la lunghezza del ciclo vegetativo, come anche lo sviluppo generale delle piante.

#### Germoplasma essenzialmente vitreo o semivitreo

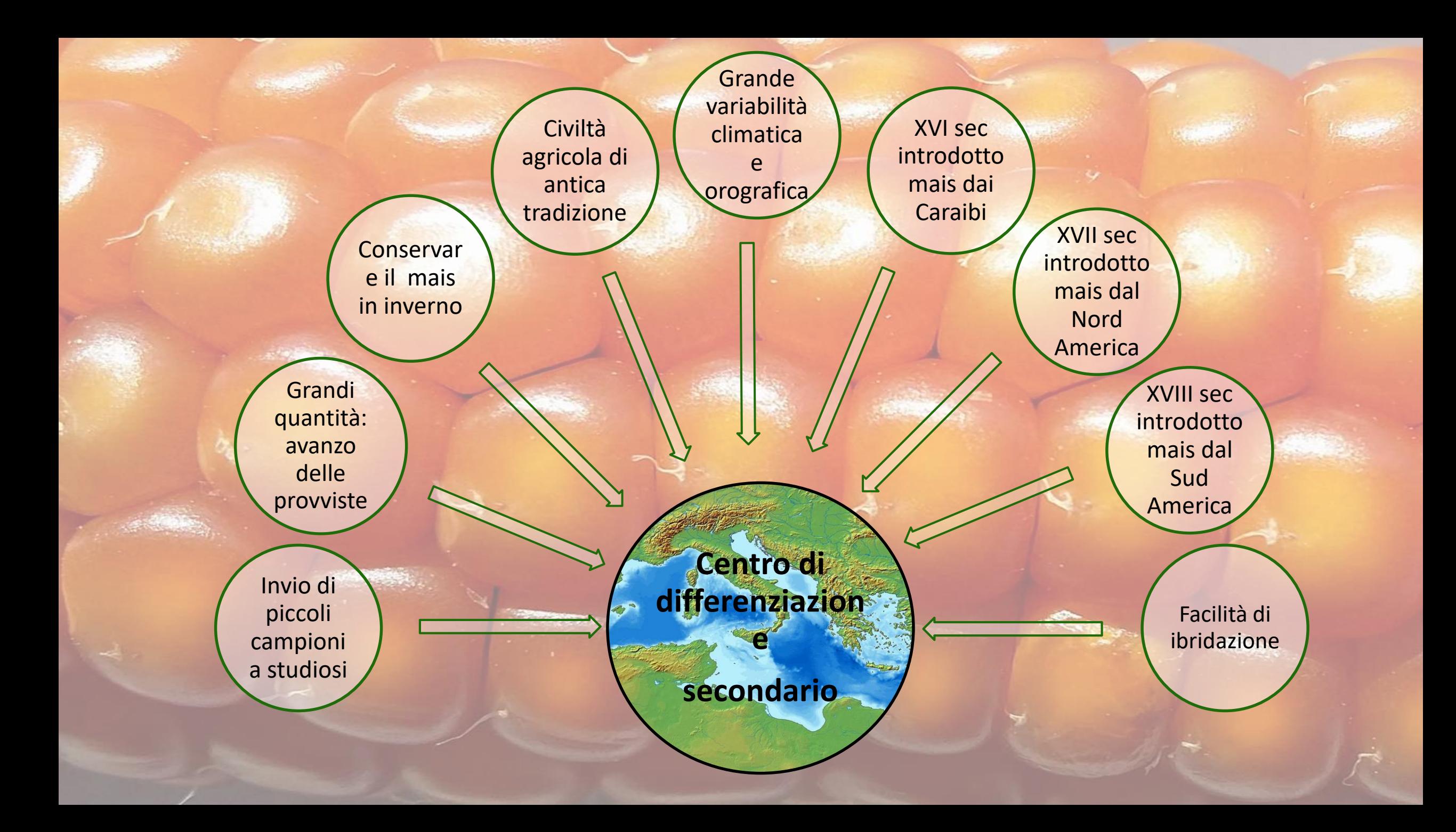

### Storia delle varietà italiane

Gli agricoltori moltiplicano il germoplasma più soddisfacente

1800: gli agronomi si interessano di analizzare e proporre le varietà regionali

1920-1945 circa selezione migliorativa entro le varietà tradizionali e costituzione di varietà sintetiche

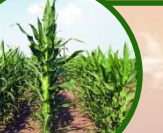

Le linee selezionate dai mais italiani davano poco vantaggio eterotico

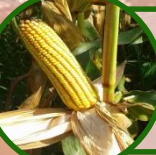

Nel dopoguerra gli ibridi americani cambiano profondamente la maiscoltura italiana

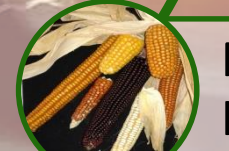

Nel 1954 collezione di 565 campioni di varietà tradizionali in tutta Italia: 11 gruppi in base a spiga-granella

### Classificazione delle varietà italiane

#### **Storica (Zapparoli, 1930)**

- Maggenghi (170-180 gg)
- Agostani (140-150 gg)
- Agostanelli (agostani precoci)
- Cinquantini (110-120 gg) [di I° tra cui i nani precoci e di II°]
- Quarantini: confusi coi cinquantini, stagione corta o consociati alle colture arboree

#### **Brandolini e Brandolini, 2006**

Individuano 65 agroecotipi, 9 complessi razziali

- Ottofile vitrei e dericati
- Conici vitrrei e derivati
- Cilindrici meridionali tradivi
- Cilindrici meridionali ciclo medio
- Nani precocissimi
- Microsperma vitrei
- Padani mediotardivi
- Bianco perla
- **Dentati**

# Il grande campionamento del 1954

- Fenaroli era impegnato nell'introduzione dei mais ibridi dagli USA
- Brandolini propone di fare il campionamento delle varietà locali
- Vengono coinvolti gli Ispettorati Provinciali dell'Agricoltura
- 565 campioni provenienti da tutta Italia

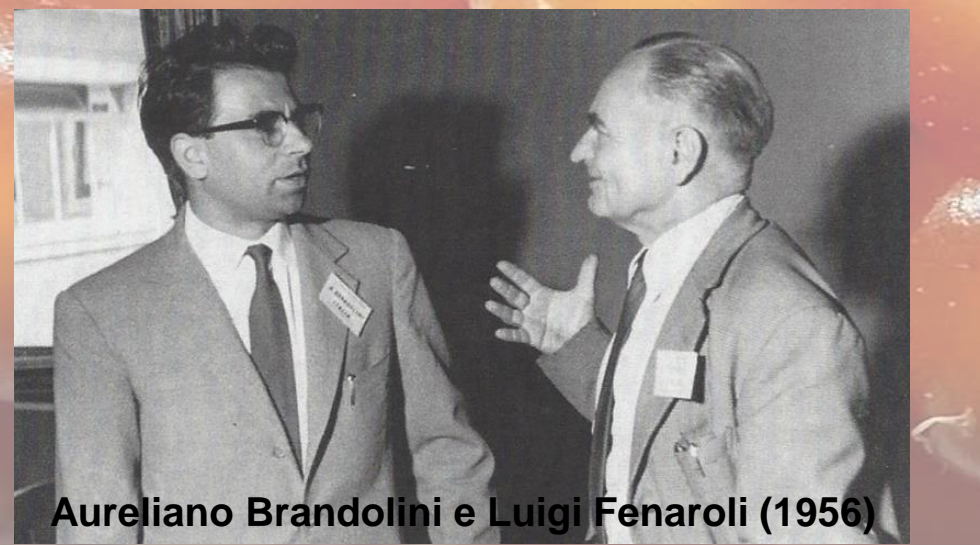

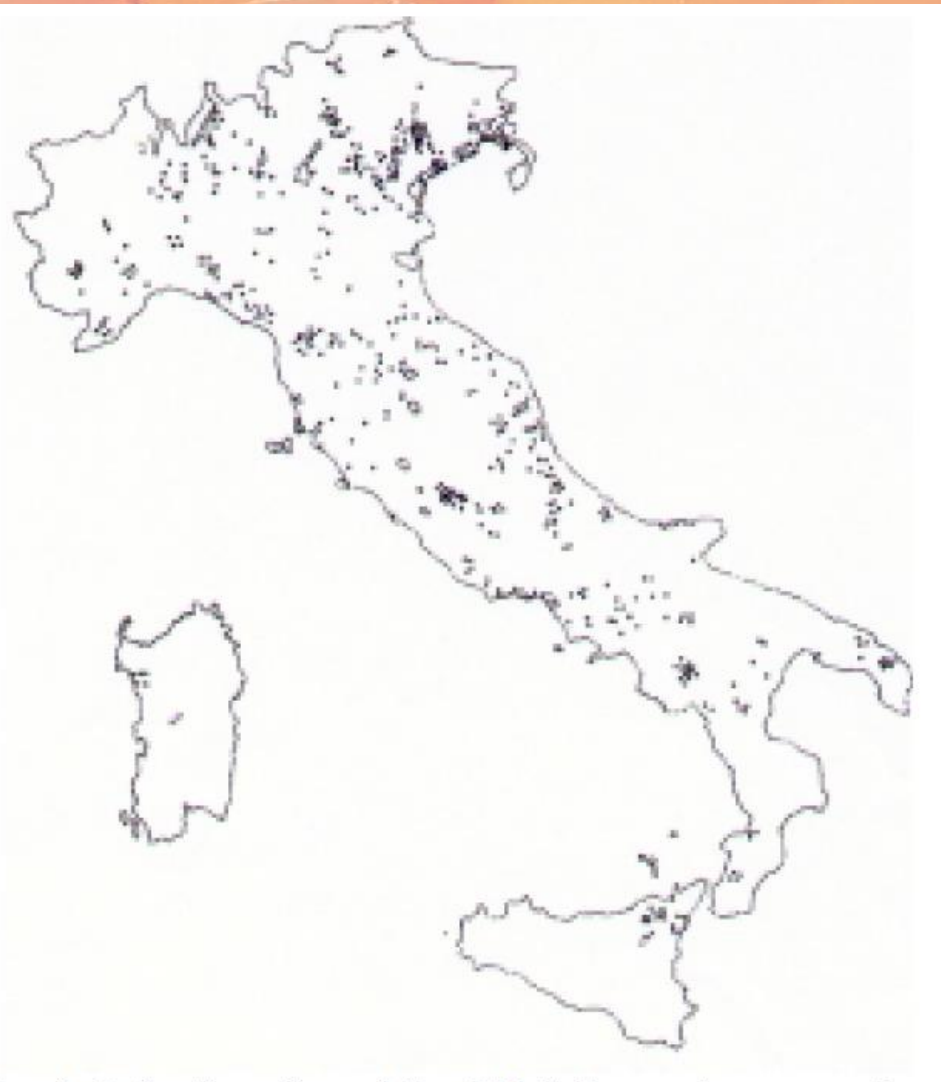

Fig. 1. Collection sites of the 562 Italian maize accessions discussed in this publication.

# Se campionassimo oggi????

- Varietà del 1954 che hanno continuato a evolvere in loco
- Varietà del 1954 che si sono spostate e riselezionate
- Nuovi incroci tra varietà, riselezionati e riadattati
- Incroci tra ibridi e varietà

• …e qualcosa che non ci viene in mente…

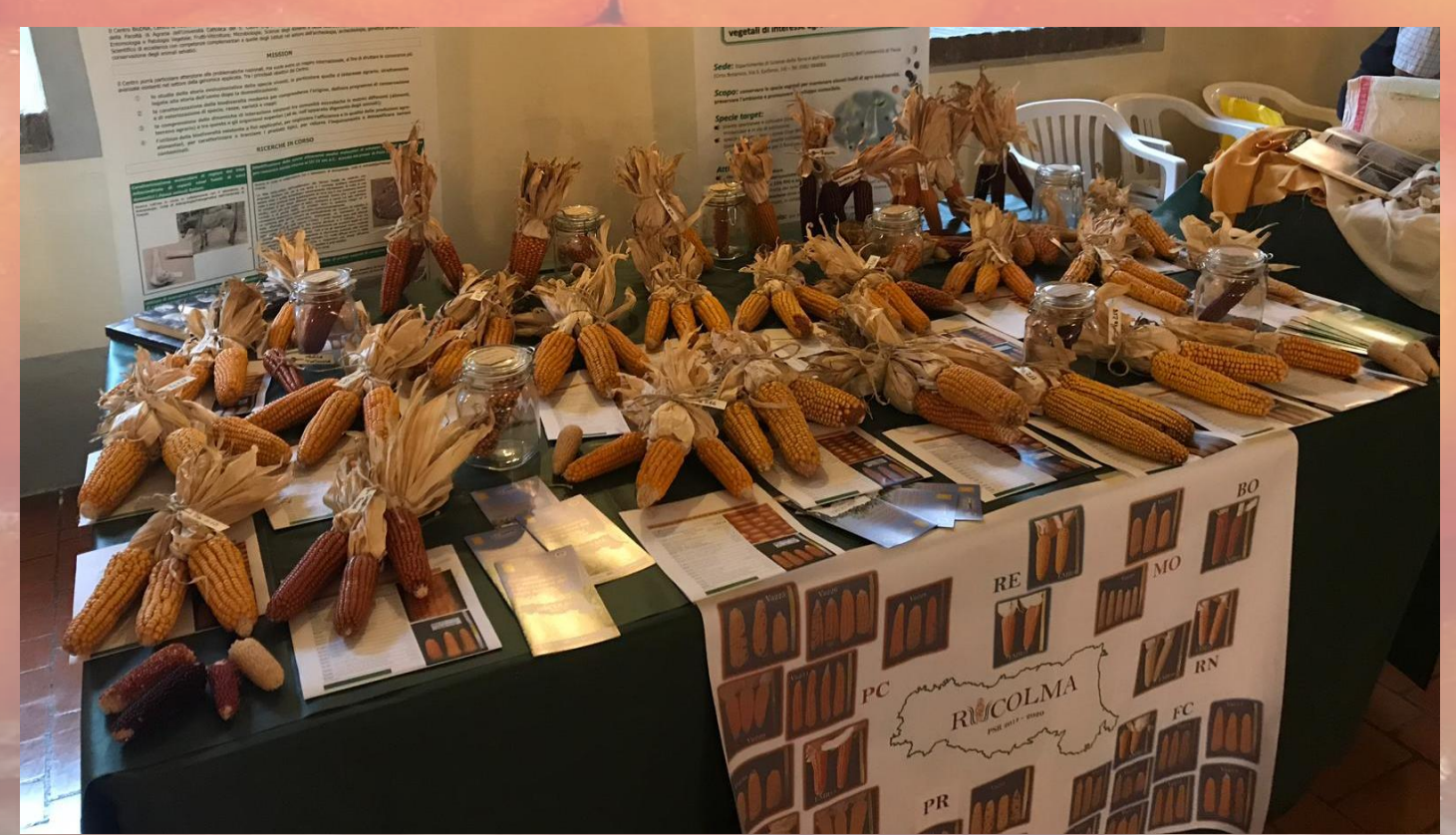

### Varietà del progetto RICOLMA

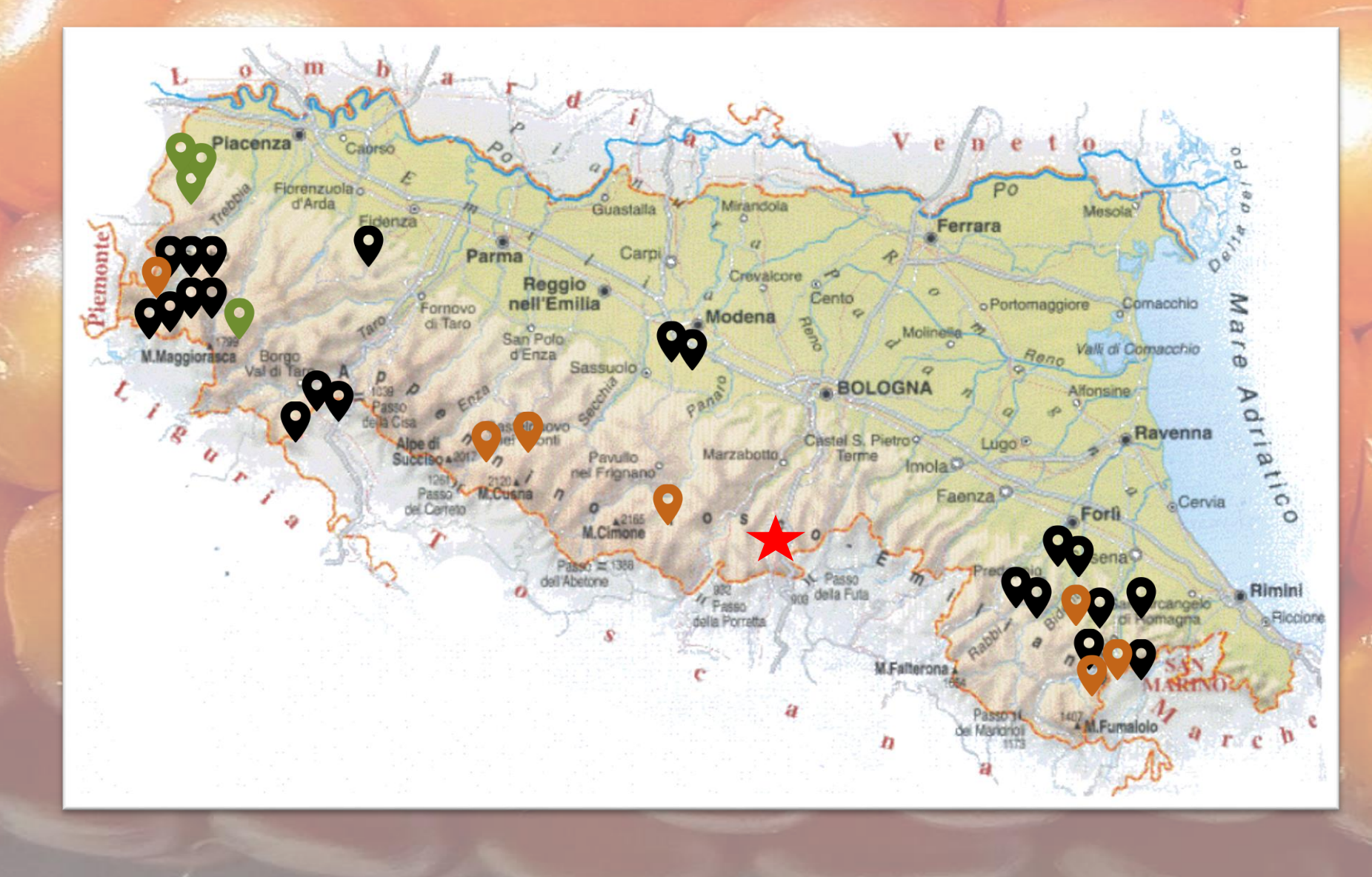

**Va211 Dente di Cavallo Nostrano Va212 Ottofile Va213 Cinquantino Va214 Locale Rocca di S Casciano Va215 Giallo nostrano Va216 Giallo comune Va217 Spinato Va218 Nostrano Va219 Nostrano o Locale Va220 Cinquantino Bianco Va221 Turco Va222 Ferragostano Va223 Piacentino/Nostrano Va224 Nostrano Va225 Nano Precoce Va226 Agostano Va227 Agostano 16file Va228 Ottofile Va229 Piacentino Va230 Nostrano Va231 Nostrano ottofile EMR10 Mais di Scavolino EMR07 Mais di S Sofia EMR06 Mais da scoppio EMR04 Rosso di Rasora EMR03 Cinquantino Rosso EMR01 Mais tagliolino EMR13 Mais Piacentino Mais da Pipe Ustneina gialla Ustneina arancione Ustneina rossa**

**Azione 2: Campi di confronto varietale di primo livello, caratterizzazione morfologica e preparazione delle schede descrittive delle varietà di mais**

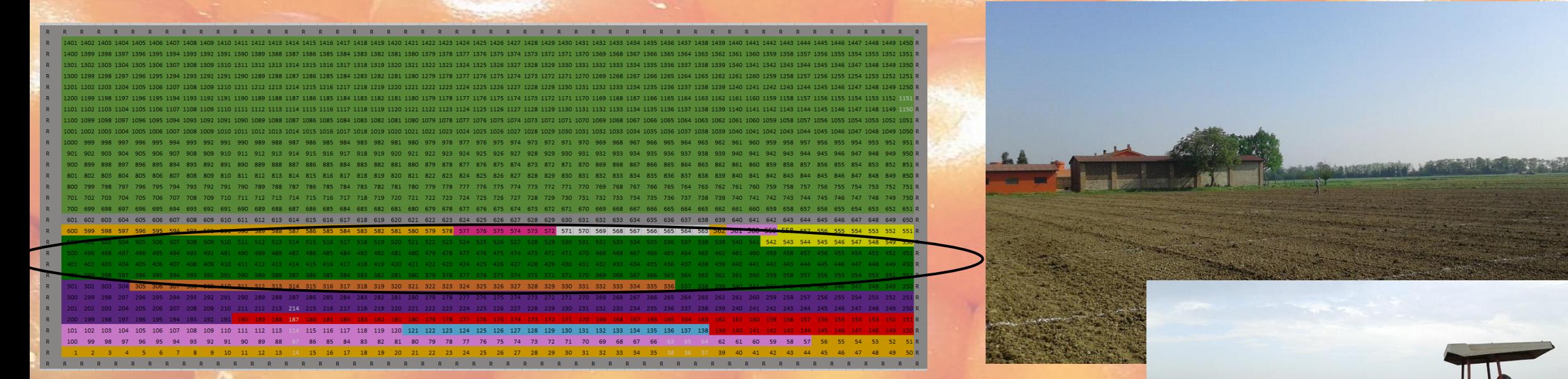

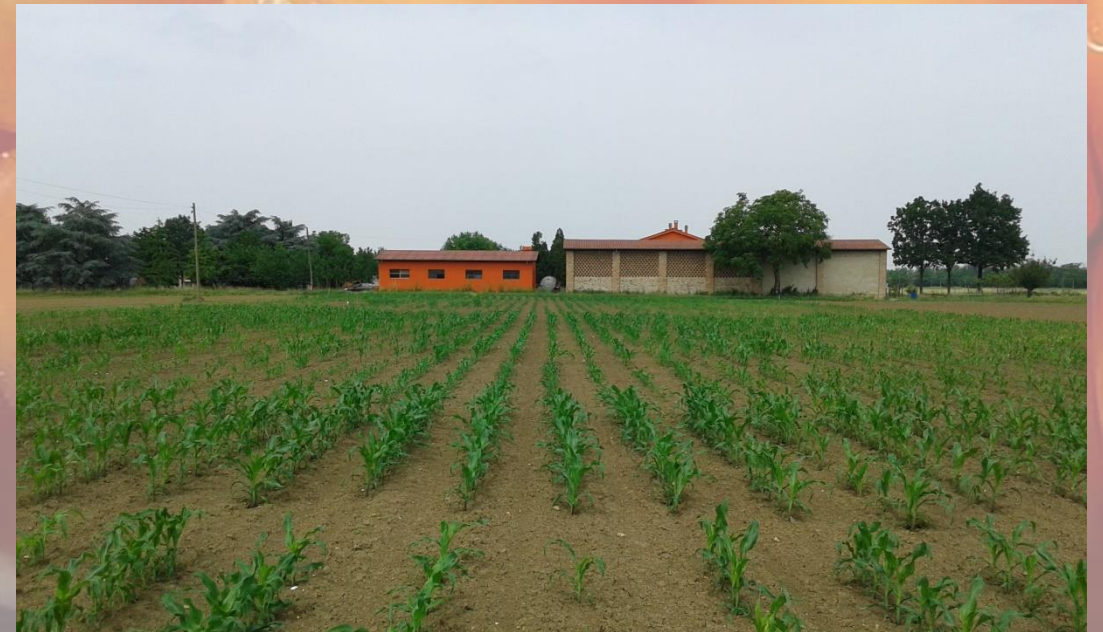

#### **Report Follows**

- Campo sperimentale: Località San Bonico (Piacenza)
- Data di semina: 27 aprile 2018
- Parcella: 5 m di lunghezza, 80 cm di interfila, circa 20 cm sulla fila

### Attività svolte….

- Campi di confronto varietale di primo livello, caratterizzazione morfologica e preparazione delle schede descrittive delle varietà di mais: circa 40 descrittori da rilevare durante il ciclo colturale [post-emergenza alla raccolta]
- Mantenimento in purezza: attività complessa, non è possibile improvvisare [circa 2500 impollinazioni manuali]

# Come mantenere in purezza??

- Le varietà tradizionali sono delle popolazioni a libera impollinazione
- Insieme di piante geneticamente e fenotipicamente diverse
- La popolazione ha un suo standard genetico e fenotipico
- Mais è pianta allogama, richiede impollinazione incrociata
- Possiamo immaginare la popolazione come un insieme di ibridi da mantenere come tali
- Dobbiamo evitare l'autoimpollinazione (inbreeding depression)

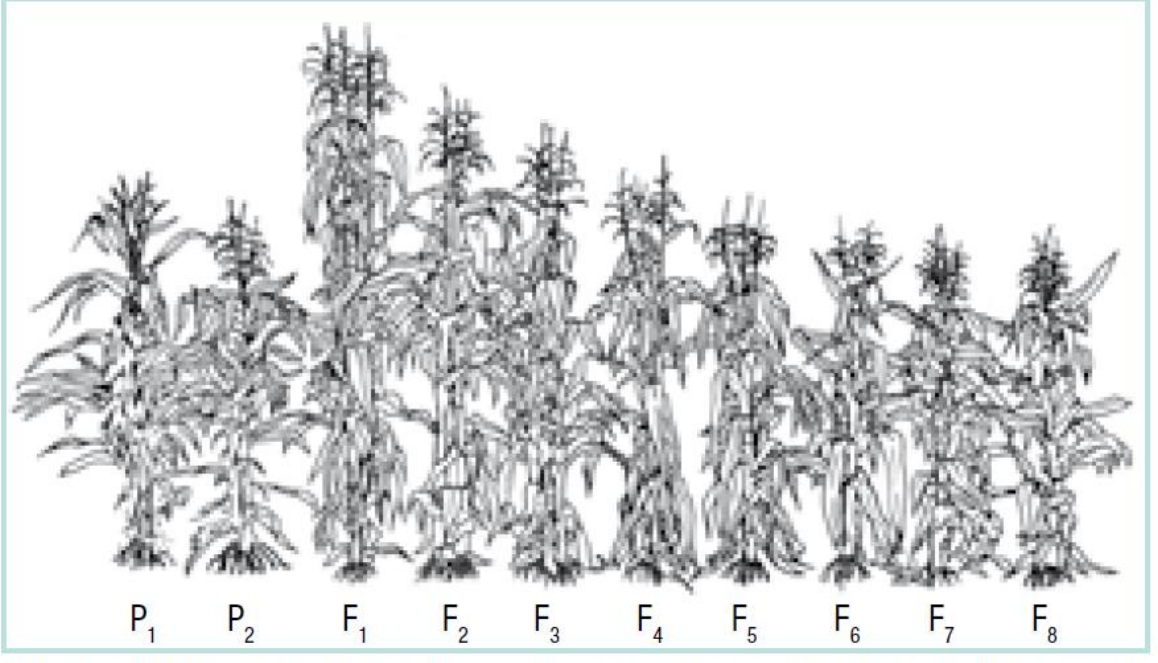

Effetto dell'eterosi e della depressione da inincrocio nel mais. L'eterosi si manifesta nella F1 dell'incrocio tra due linee pure (P1 e P2) ed è seguita da depressione da inincrocio nelle successive generazioni derivante da autofecondazione (da F2 a F8)

#### **Castrare**

- Campo isolato >200m da altri mais
- Scegliere file portaseme
- Eliminare fuoritipo da maschi e femmine
- Castrare le femmine
- Raccogliere e scartare le spighe fuoritipo

**Impollinare manualmente**

- Non necessario isolamento da altro mais
- Eliminare fuoritipo
- <Impollinazione 3.mp4>
- Scartare spighe vuote, ammuffite o fuoritipo

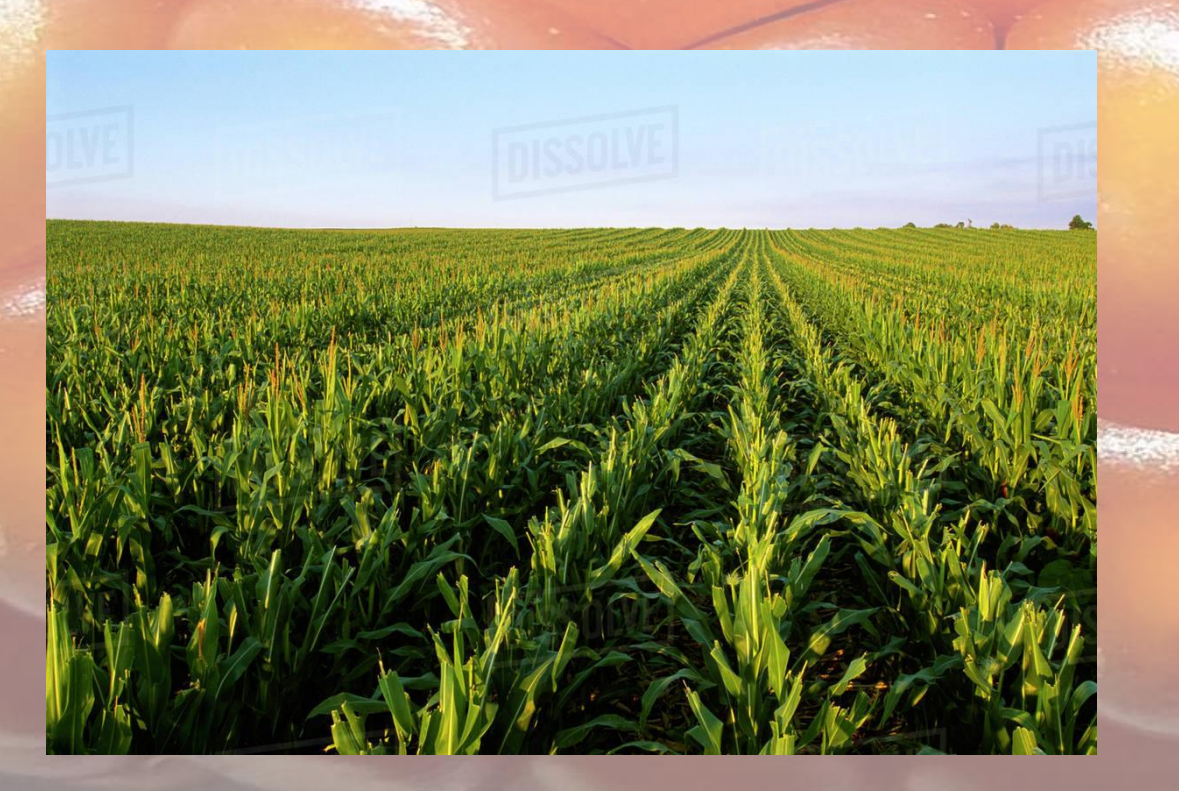

## Il mais Rosso di Rasora

- Molto caratteristico per il colore rosso, parzialmente spinato
- In coltivazione da circa 10 anni
- La semente proviene da Bertolomei Giuseppe, nato a Pistoia ma con genitori di Rasora
- La memoria si perde verso la seconda guerra mondiale.
- Era usato sia per alimentazione umana (con farina di castagne) che per il bestiame.

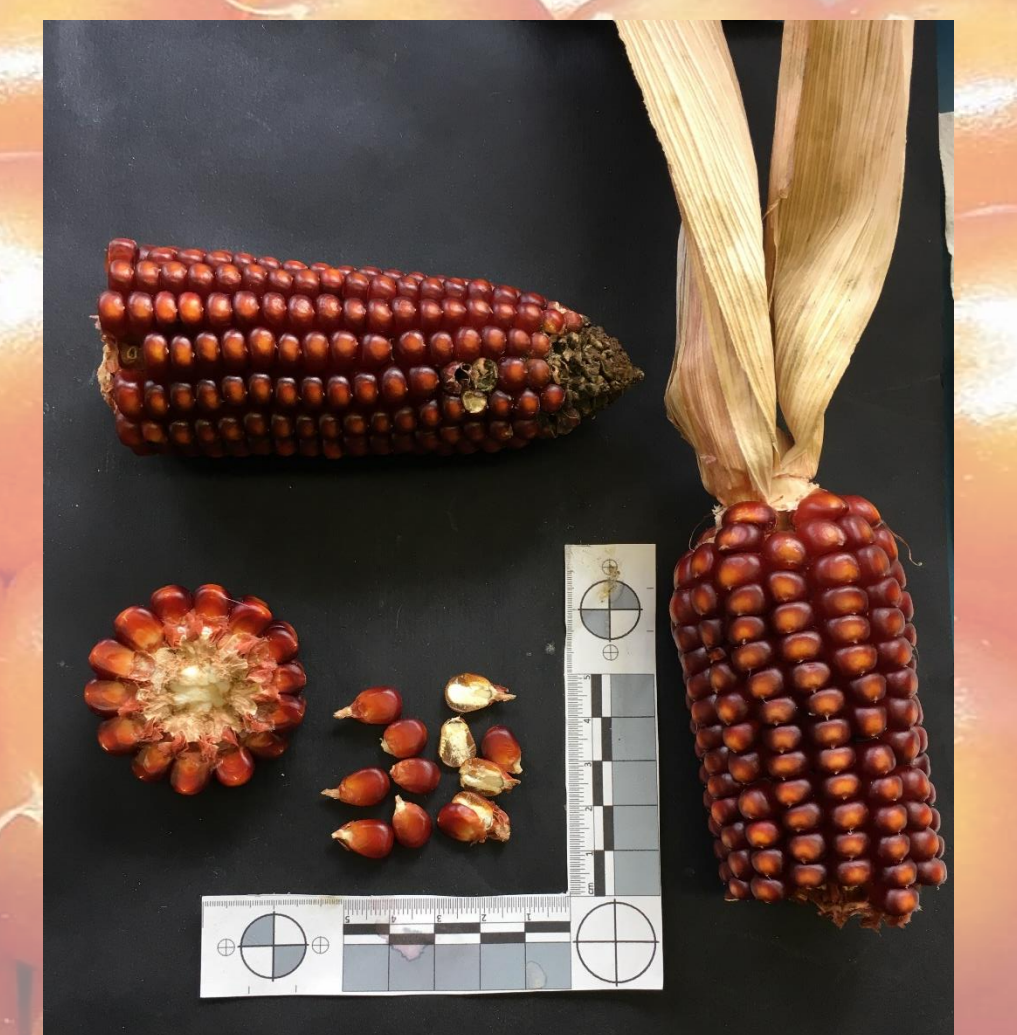

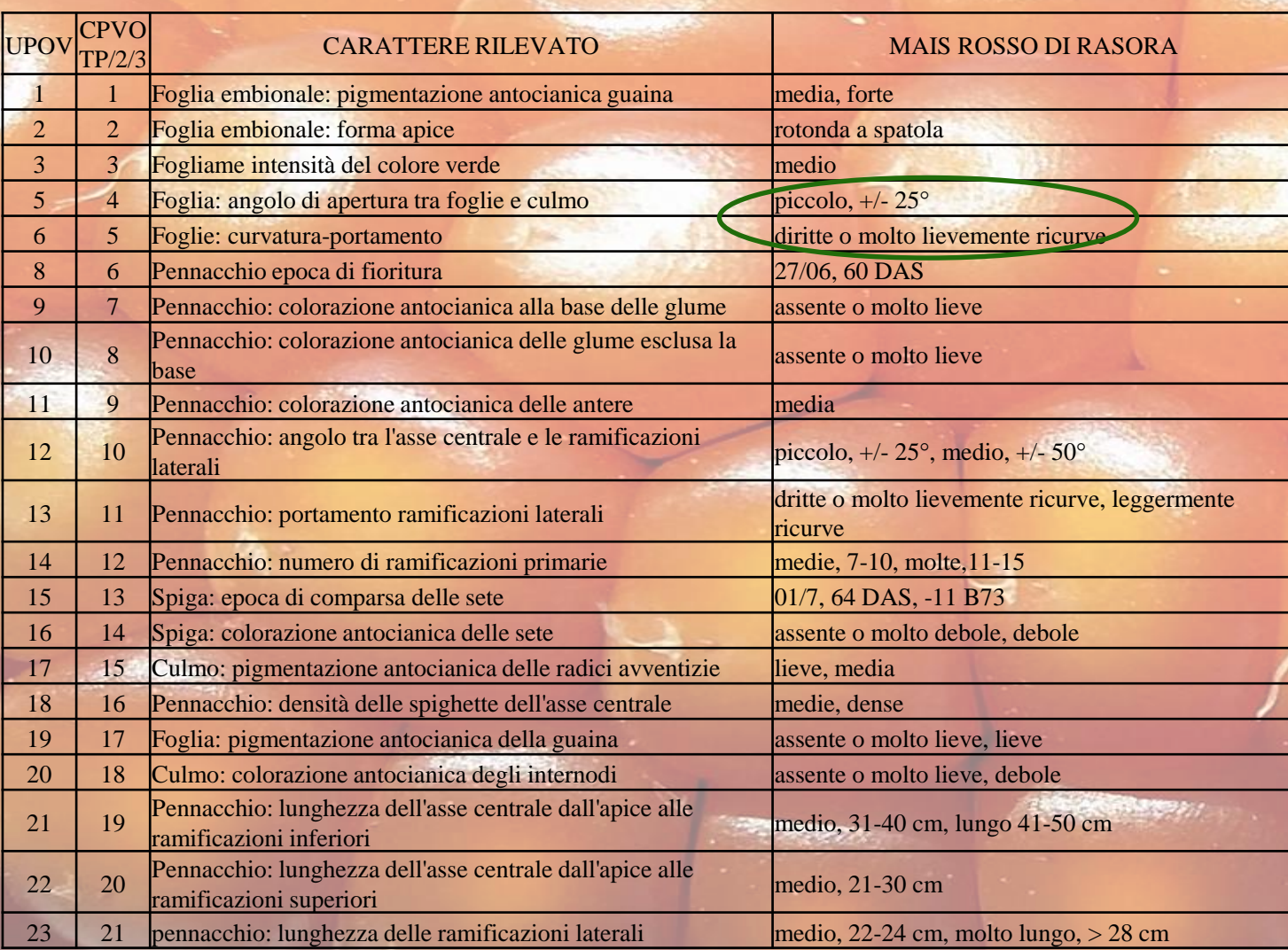

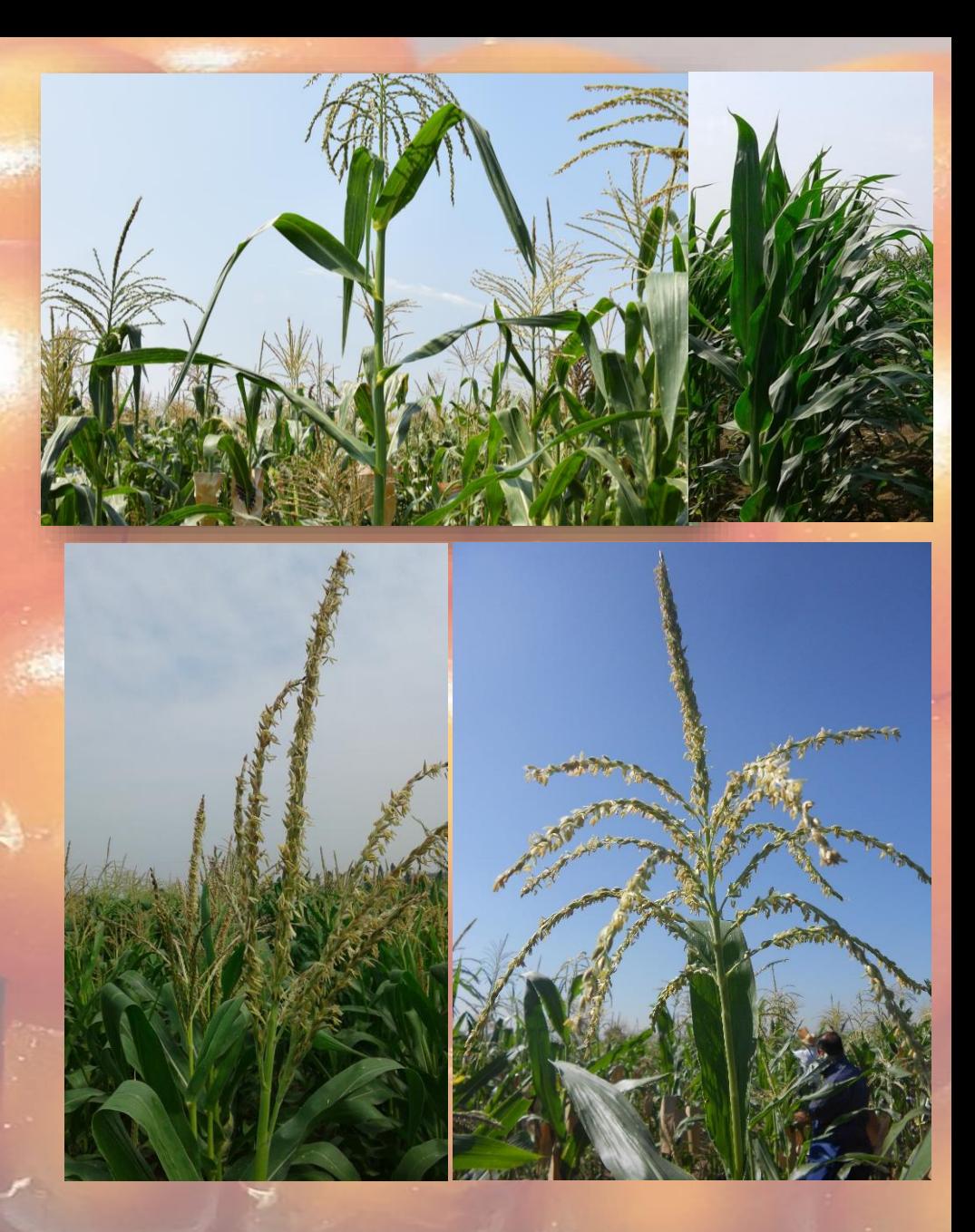

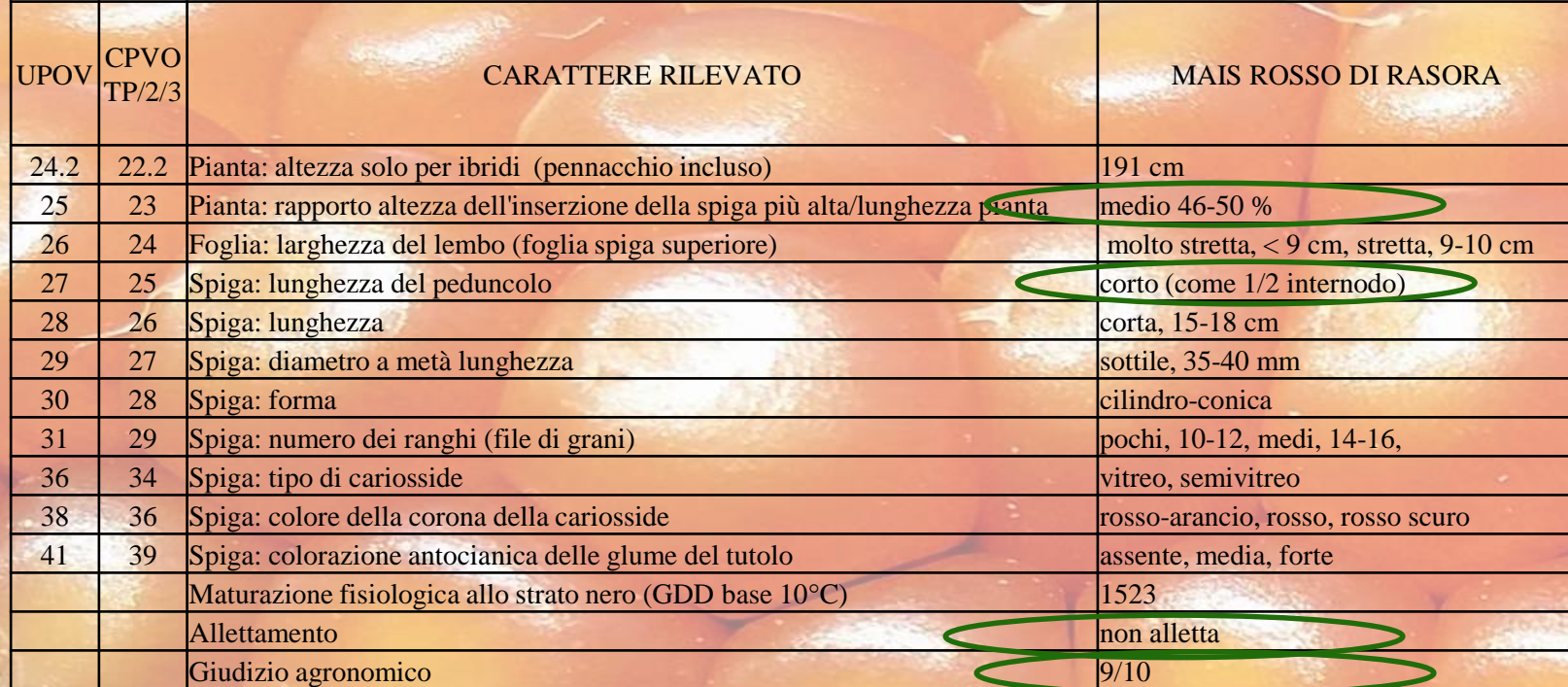

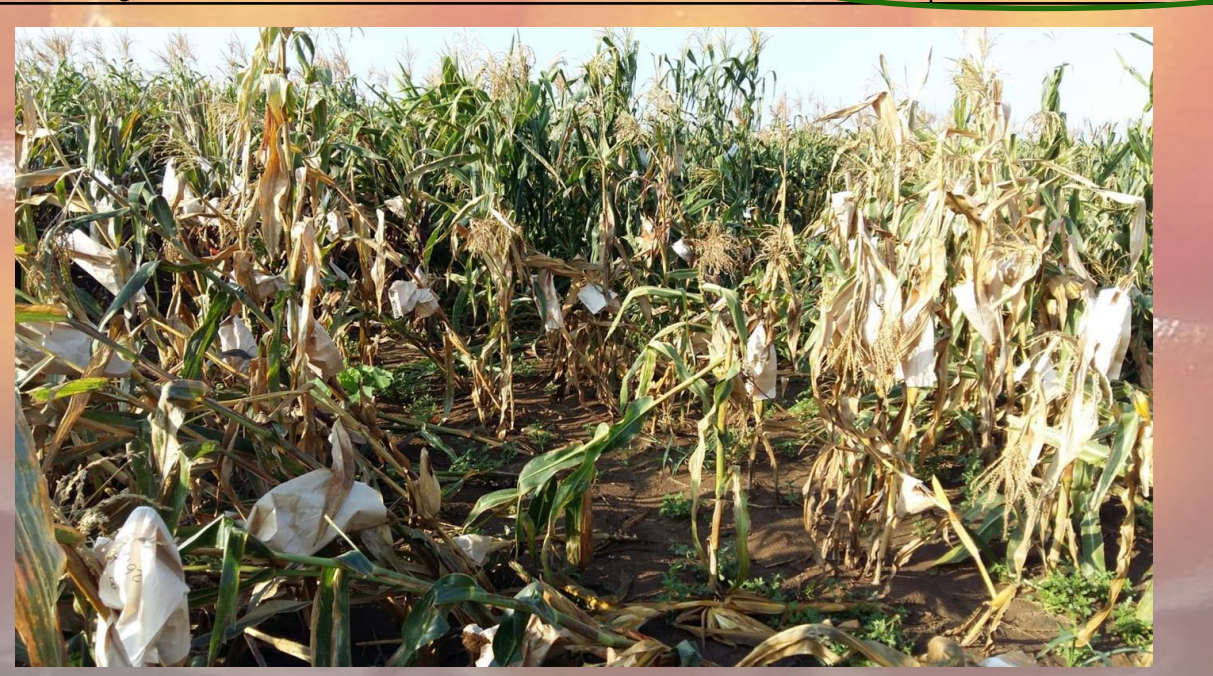

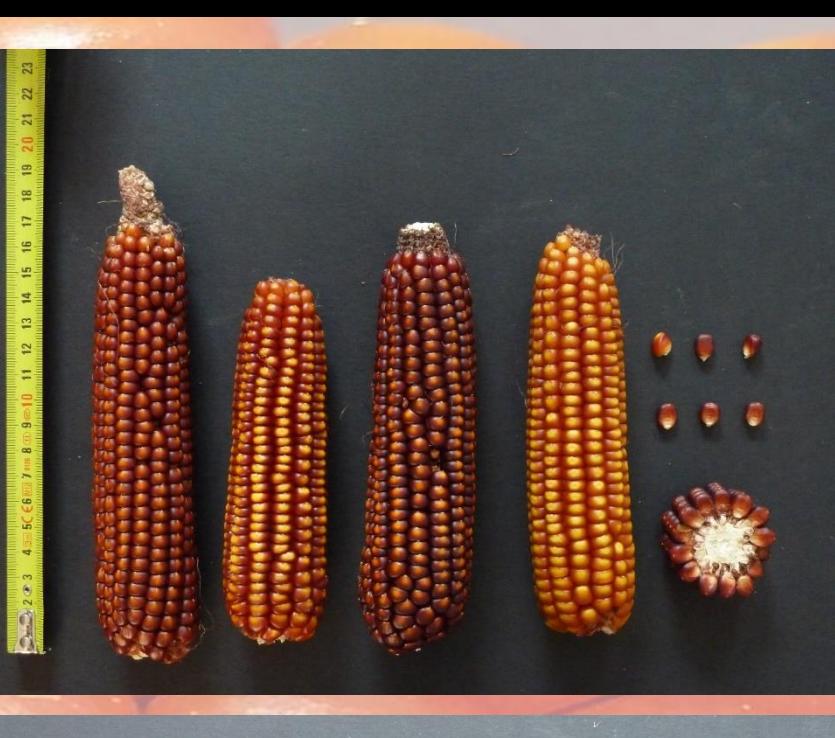

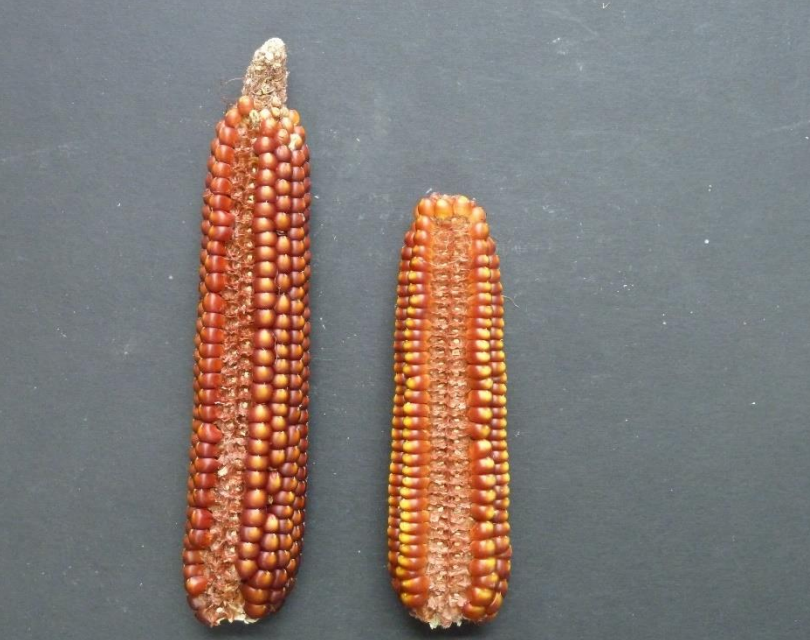

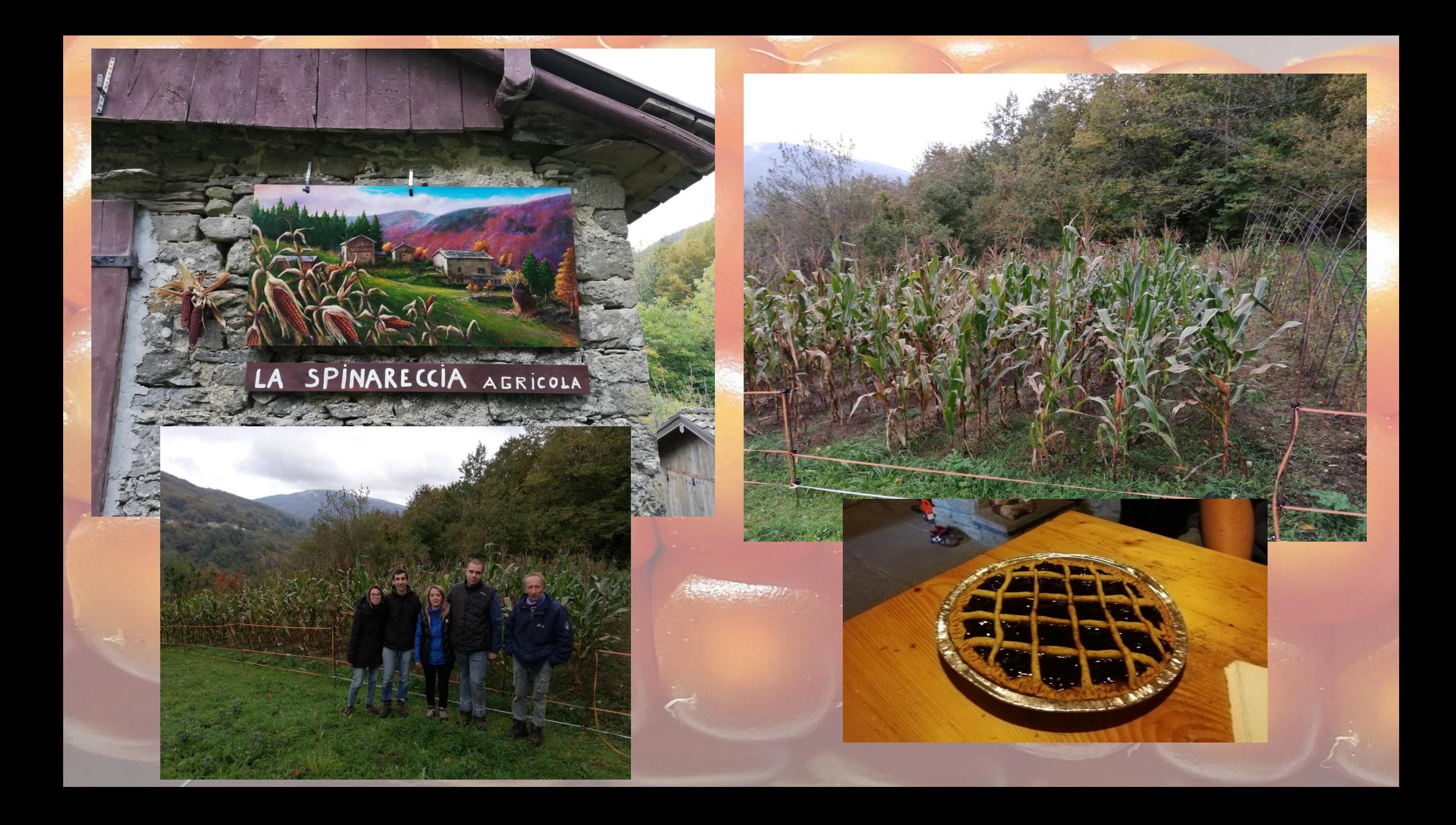

### **Caratterizzazione metabolomica delle varietà tradizionali di mais**

Ottobre 2019 – Agosto 2020

- UCSC: Campionamento delle cariossidi. Estrazione dei metaboliti e analisi mediante la piattaforma Agilent 6550 iFunnel Q-TOF LC/MS system. Analisi bioinformatica dei metaboliti ottenuti.
- Sono state scelti 8 genotipi tra cui individuarne 5 da analizzare.
- I genotipi sono stati seminati in campo, per ogni genotipo sono presenti 5 diverse parcelle da 1 fila.

EMR04 EMR07 EMR10 EMR13 PR36Y03

Va219

EMR03

Va223

#### **Campo di confronto di secondo livello**

- 35 accessioni x 4 repliche
- Parcella: 4 file di 5 m
- Rilievi agronomici (fioritura, altezza pianta e spiga, allettamento)
- 2 file centrali raccolte per calcolare la produzione/ha
- 1 fila per riproduzione controllata
- 1 fila per infezione artificiale (*F. verticillioides*)

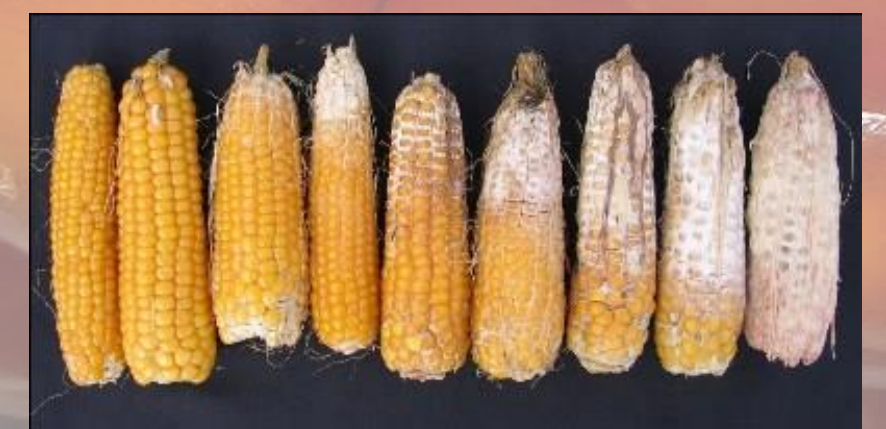

#### **Caratterizzazione genetica delle varietà tradizionali di mais**

- Circa 1700 DNA estratti
- Circa 17.000 reazioni di amplificazione

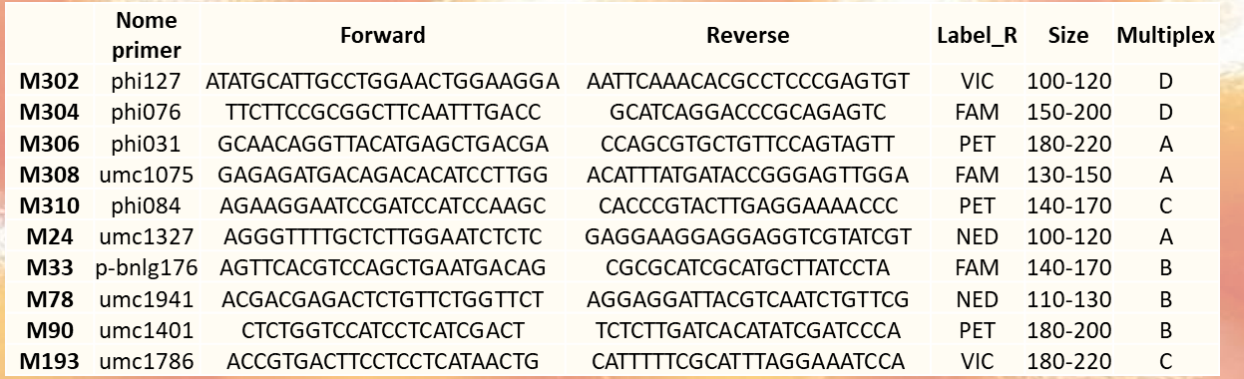

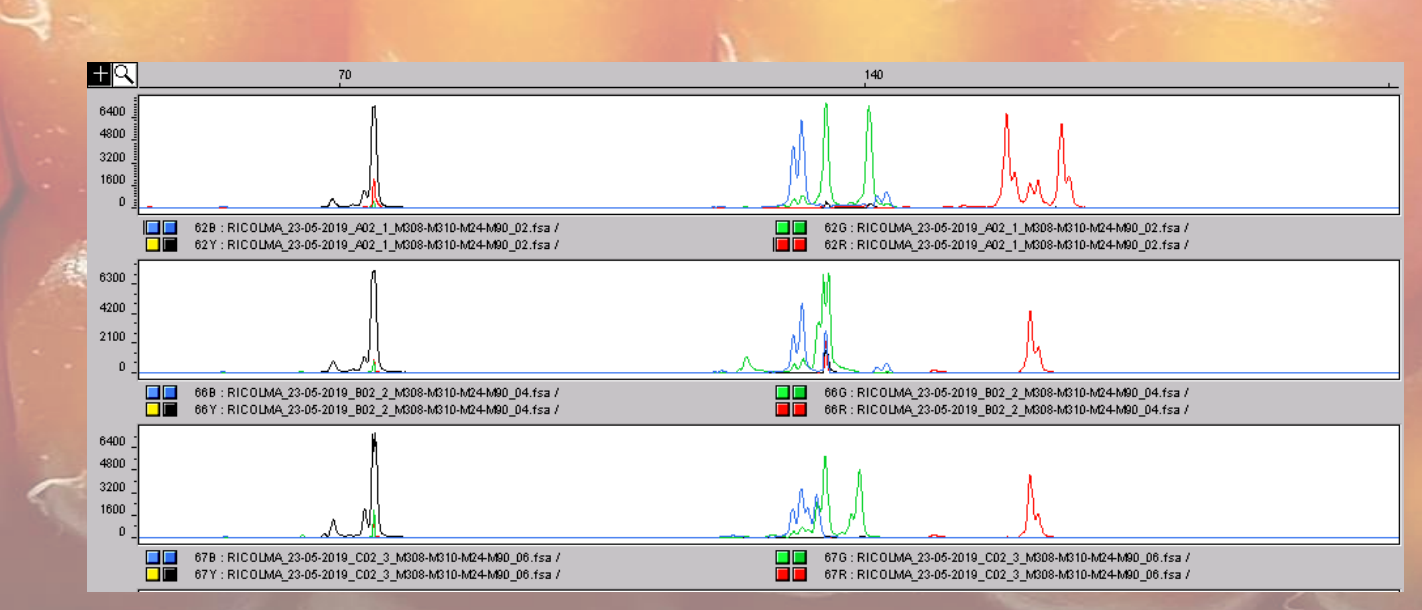